## DigitalSignature.java

```
import com.cete.dynamicpdf.Certificate;
 2 import com.cete.dynamicpdf.Document;
 3 import com.cete.dynamicpdf.Page;
 4 import com.cete.dynamicpdf.PageOrientation;
 5 import com.cete.dynamicpdf.PageSize;
 6 import com.cete.dynamicpdf.pageelements.forms.Signature;
 7 import java.io.IOException;
8 import javax.servlet.ServletConfig;
9 import javax.servlet.ServletException;
10 import javax.servlet.ServletOutputStream;
11 import javax.servlet.http.HttpServlet;
12 import javax.servlet.http.HttpServletRequest;
13 import javax.servlet.http.HttpServletResponse;
14
15
16 public class DigitalSignature extends HttpServlet {
17 \over 18ServletOutputStream sOut;
19 
20 public void init(ServletConfig config) throws ServletException {
21 super.init(config);
22 }
23 
24 public void doGet(HttpServletRequest req, HttpServletResponse res)
25 throws IOException,ServletException {
26 
27 sOut = res.getOutputStream();
28 // Create a document and set it's properties
29 Document objDocument = new Document();
30 objDocument.setCreator("DigitalSignature.java");
31 objDocument.setAuthor("ceTe Software");
32 objDocument.setTitle("DigitalSignature");
33 
          // Create a page and add it to the document
35 Page objPage = new Page(PageSize.LETTER, PageOrientation.PORTRAIT,
36 54.0f);
37 objDocument.getPages().add(objPage);
38 
39 // Add signature field to the page
40 Signature signature = new Signature("SigField", 10, 10, 250, 100);
41 objPage.getElements().add(signature);
42 
43 // Create a Certificate from the file
44 Certificate certificate = new Certificate(getServletContext()
45 .getRealPath("/data/JohnDoe.pfx"), "dynamicpdf");
46
47 // Sign the document refering the sign field
48 objDocument.sign("SigField", certificate);
49
```
## DigitalSignature.java

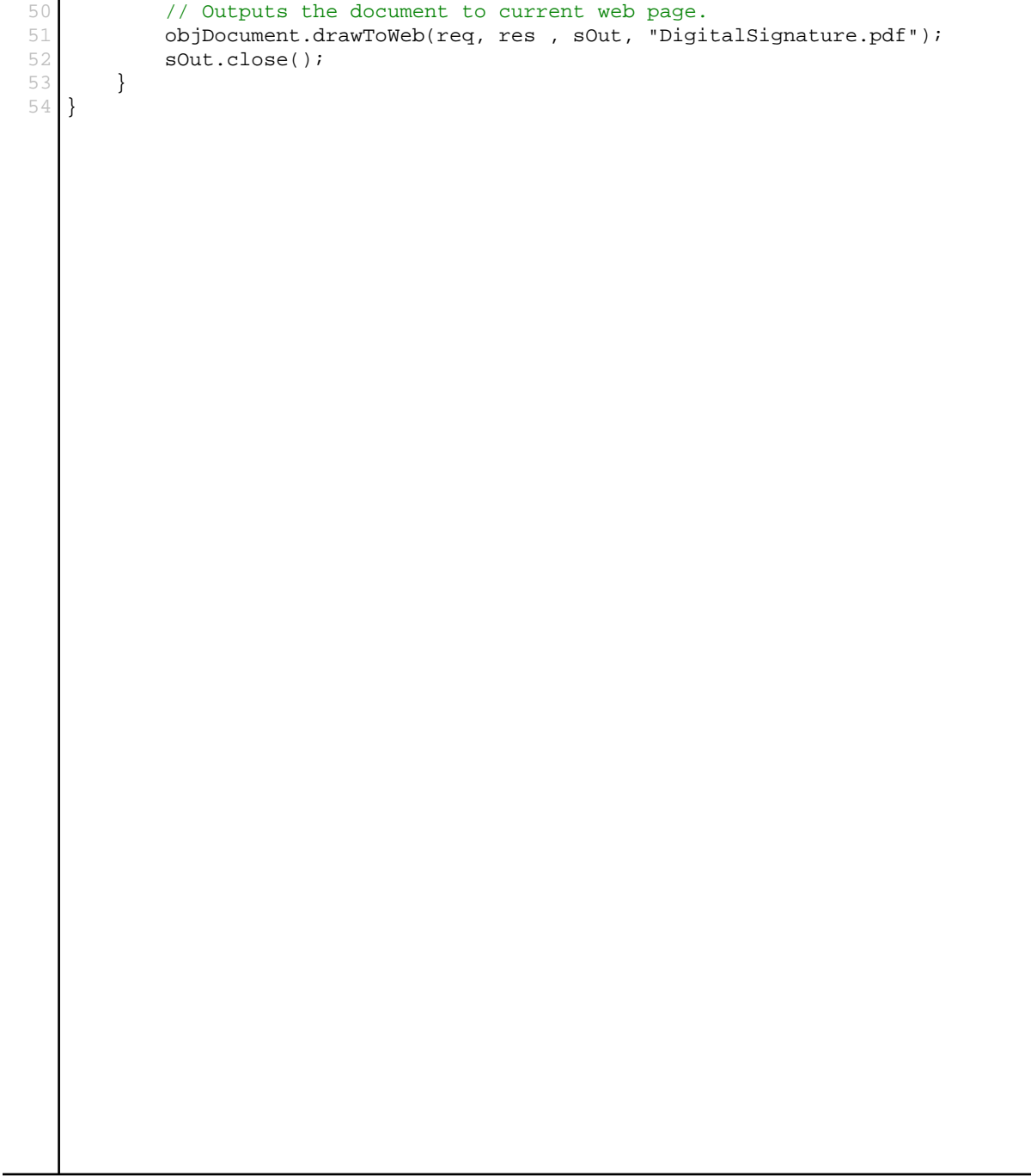